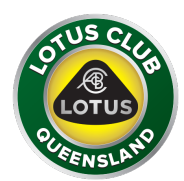

Please go to RACERS event entry located at: https://racers.world/event/1779/do/enter

## **Click on the Enter Event button:**

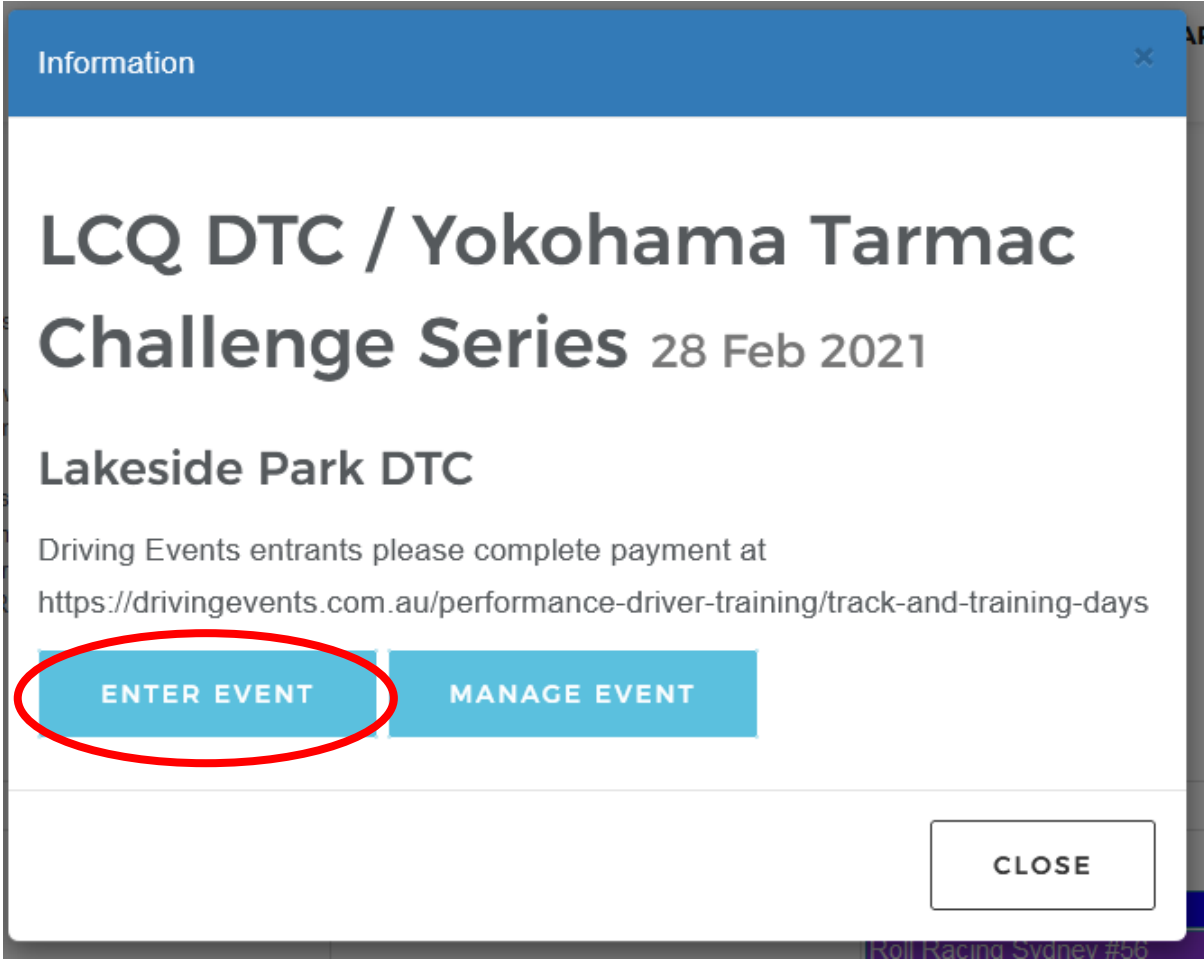

## **Select the LCQ DTC Entrant button:**

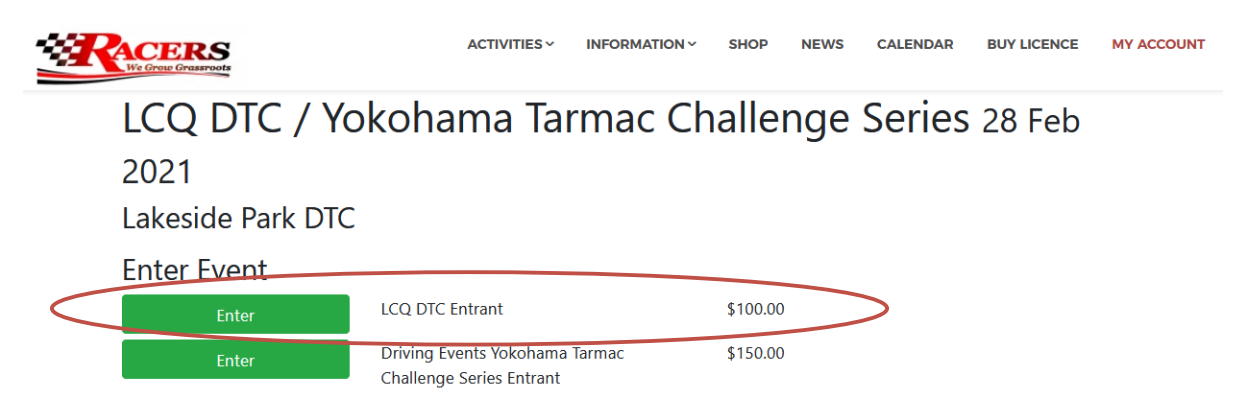

**Then complete the entry details and pay for the event.**